## **Fargelegging og formatering av tekst i ActionScript 3.0**

Når vi skal fargelegge tekst i ActionScript 3.0, kan vi bruke metoden på side 30 i læreboka IT-2 Programmering i ActionScript 3.0 (hvor txtTittel er navnet på tekst instansen):

```
var colfrans: ColorTransform = new ColorTransform():
colltrans.color = 0xff8800; // Orange;txtTittel.transform.colorTransform = colTrans;
```
## Tittel

Dette endrer imidlertid både forgrunns- og bakgrunnsfargen selv om bakgrunnsfargen vanligvis ikke er synlig. Klikk på *Show border around text* og se hva som skjer:

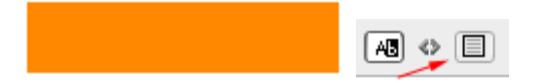

Hvorvidt bakgrunnsfargen skal vises, kan du styre fra programmet:

txtTittel.background = true; // Sett til false for gjennomsiktig bakgrunn

Dersom du holder på med å formatere teksten, kan du legge til fargeinformasjon i tekstformatet (bare forgrunnsfarge). Vær klar over at colorTransform overstyrer format.color så du må ta vekk colorTransform for å se forskjellen:

```
var format: TextFormat = new TextFormat();
format.color = 0x008800; // Mørk grønn
txtTittel.setTextFormat(format);
```
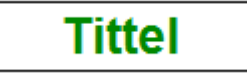

Tittel

Dersom du bare skal endre på fargen, er kanskje den enkleste måten vist nedenfor:

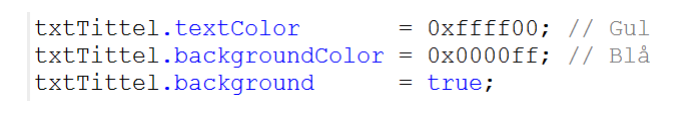

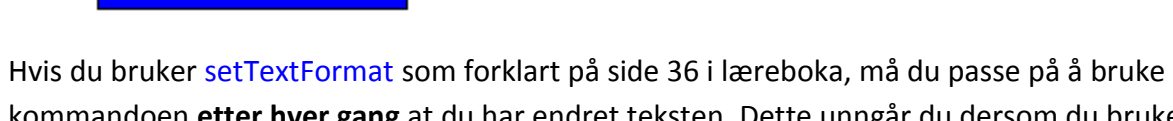

kommandoen **etter hver gang** at du har endret teksten. Dette unngår du dersom du bruker defaultTextFormat (, men da må du endre teksten etterpå for at det skal virke):

```
var format: TextFormat = new TextFormat();
format.color = 0x008800; // Mørk grønn
format.size = 40;format.font = "Magnetic",txtTittel.autoSize = TextFieldAutoSize.CENTER
txtTittel.defaultTextFormat = format;
txttitle1.text = "Ny title1".
```
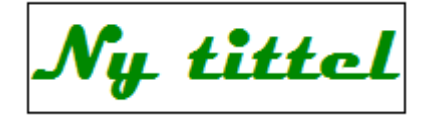

Hvis du behersker HTML kode, kan du bruke htmlText. Vi kan bruke <font> til å fargelegge, men <font> er på vei ut, så vi går rett på stilark (CSS):

```
var stilark: StyleSheet = new StyleSheet();
stilark.setStyle("body", {color:'#DDAODD'}); // Color Plum
txt{\mathsf{r}} txtTittel.styleSheet = stilark;
txtTittel.htmlText="<body>htmlText</body>";
```
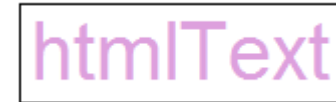

## Jeg har skrevet mer om stiler på

- http://tip.no/websider/03 dhtml stilark.php
- <http://tip.no/skole/it/stiler.php>